# <span id="page-0-0"></span>Rust for modern C++ users

François Gindraud

23 juin 2022

K ロ ▶ K @ ▶ K 할 ▶ K 할 ▶ | 할 | ⊙Q @

### whoami

Career in short

- ▶ PhD in computer science (HPC, low level parallel runtimes)
- ▶ ∼5y of Research Engineer in bio-informatics (mostly statistical inference)

Languages : a bit of everything, but preference for compiled ones :

- $\blacktriangleright$  C++ : heavily used in the last 10 years
- ▶ A few Python academic projects
- ▶ C. Ocaml, Bash, web stuff, ... : occasionally
- ▶ Rust : 4 years on mostly hobby projects (web, CLI tools)
	- ▶ Good experience of the language features and basic ecosystem
	- ▶ Average experience in library design
	- ▶ Low experience of research library availability
	- ▶ No team development experience (single dev projects)

# <span id="page-2-0"></span>TLDR

Compiled language (LLVM), imperative, non-garbage-collected.

- $\triangleright$  Very good expressive power for library design
	- $\blacktriangleright$  Sum types, vocabulary types, references, ...
	- ▶ May be tedious : conversions, lifetime annotations
- ▶ Individual features can be found in other languages, but the complete package is uniquely ergonomic

**KORKARYKERKER OQO** 

- ▶ Benefits from being new
	- ▶ Overall documentation is very good
	- ▶ Low amount of legacy stuff, coherent language
	- $\blacktriangleright$  Takes lessons from other languages (ML,  $C_{++}$ )

# <span id="page-3-0"></span>History<sup>2</sup> & context

- ▶ Mozilla internal project initially by Graydon Hoare
- $\blacktriangleright$  stable 1.0 in 2015.
- ▶ first big project : Servo at Mozilla
- ▶ 2018 : first Epoch upgrade
- ▶ progressive adoption by GAFAM, and many smaller entities
- ▶ 2020 : PhD defense or Ralf Jung<sup>1</sup> (Rust borrow semantics)
- ▶ 2020 : Mozilla disbands its Rust teams
- ▶ 2021 ongoing : Rust foundation supported by industry
- ▶ 2021 : second Epoch

 $^1$ <https://www.ralfj.de/research/publications.html>

 $^{2}$ [https://en.wikipedia.org/wiki/Rust\\_\(programming\\_language\)](https://en.wikipedia.org/wiki/Rust_(programming_language))

### <span id="page-4-0"></span>Rustup

The Rust toolchain installer

USAGE:

rustup [FLAGS] [+toolchain] <SUBCOMMAND>

ARGS:<br>
<+toolchain> release channel (e.g. +stable) or custom toolchain to set override

#### SUBCOMMANDS:

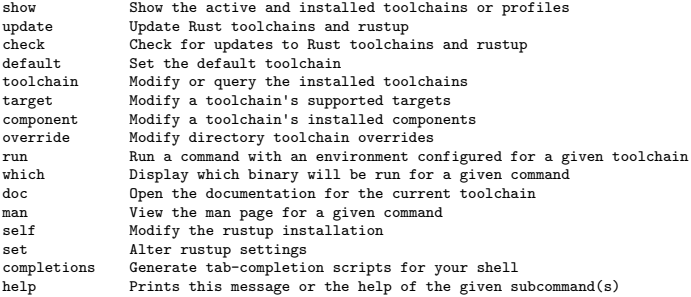

KOKK@KKEKKEK E 1990

# General tooling

#### rust-format

- ▶ code formatter, similar to clang-format
- ▶ uniformity of code bases, can be customized

#### Debugging

- $\triangleright$  Compiler emits normal debug info, stack frames, ...
- ▶ rust-gdb : loads gdb with pretty print scripts

#### Linter

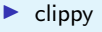

#### Mature IDE plugins

rust analyzer<sup>3</sup> for VS-code, Vim, Emacs (demo)

KO K K Ø K K E K K E K V K K K K K K K K K

▶ based on *language server* protocol

3 <https://rust-analyzer.github.io/>

# Cargo

Rust's package manager

USAGE:

cargo [+toolchain] [OPTIONS] [SUBCOMMAND]

Some common cargo commands are (see all commands with --list):<br>build, b Compile the current package Compile the current package check, c Analyze the current package and report errors, but don't build object files<br>clean a Remove the target directory Remove the target directory doc, d Build this package's and its dependencies' documentation new Create a new cargo package<br>init Create a new cargo package init Create a new cargo package in an existing directory<br>run. r Run a binary or example of the local package Run a binary or example of the local package test, t Run the tests bench **Run** the benchmarks<br>undate **Undate dependencie** update Update dependencies listed in Cargo.lock search Search registry for crates<br>publish Package and upload this pa publish Package and upload this package to the registry<br>install Install a Bust binary. Default location is \$HOM Install a Rust binary. Default location is \$HOME/.cargo/bin uninstall Uninstall a Rust binary # Non standard but useful clippy Checks a package to catch common mistakes and improve your Rust code. tree Display a tree visualization of a dependency graph

**KORKARYKERKER OQO** 

# Project anatomy

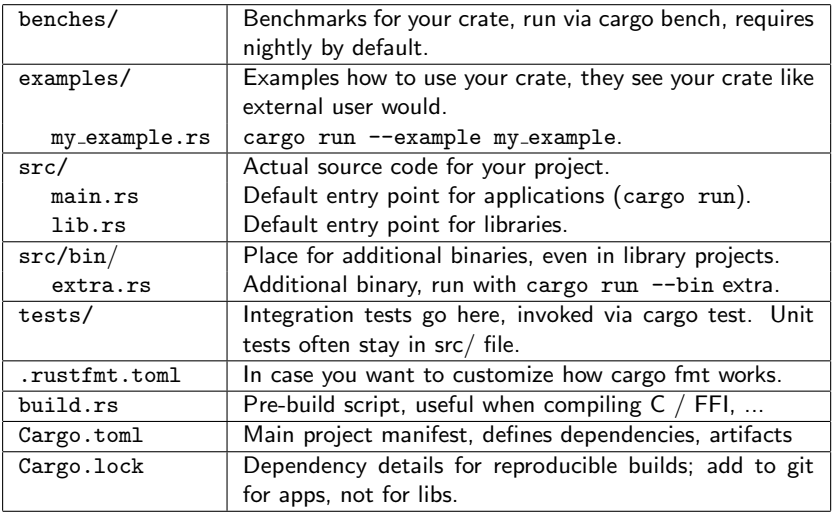

#### Cargo.toml

```
[package]
name = "slam"
version = "0.1.0"edition = "2021"authors = ["Francois Gindraud <francois.gindraud@gmail.com>"]
description = "Save multi-screen layouts and restore them when needed"
repository = "https://github.com/fgindraud/slam"
license = "MIT"
keywords = ["screen", "daemon", "x11"]
[dependencies]
anyhow = "1.0"clap = { version = "3.1", features = \lceil"derive"] } # cmd line parsing
log = "0.4"reeex = f git = "https://github.com/rust-lang/regex", branch = "next" }
bitflags = \{ path = "my-bitflags", version = "1.0" }
# xcb backend: feature "xcb"
xcb = f version = "1.1", features = ["randr"], optional = true }
[dev-dependencies]
# Drawing for layout examples
tiny-skia = "0.6.3"palette = "0.6.0"
[[example]]
name = "layout"
```
**KORK EXTERNE PROVIDE** 

# Compilation

- \$ cargo build
	- ▶ Downloads dependencies from <crates.io>
	- ▶ Runs Rustc in parallel over all transitive dependencies
	- $\triangleright$  Statically link user code and all dependencies

Compilation profiles like -O<n> : \$ cargo build --release

#### crates.io

- ▶ Repository of versioned crates
- $\triangleright$  Risk of supply chain attack (like NPM for is). Mitigations :
	- ▶ alternate community owners to update crates
	- ▶ Cargo.lock pinning dependencies versions
	- $\blacktriangleright$  crates.io yank of a faulty version
	- ▶ cargo-audit to check dep tree for vulnerabilities

# <span id="page-10-0"></span>Static compilation

Main reason : Rust has not defined an ABI

- $\triangleright$  Ongoing debate
- $\blacktriangleright$  Example of  $C_{++}$  which is frozen by risk of ABI-break
- ▶ No ABI enables struct layout optimizations

Trade-offs

- $\triangleright$  Better optimizations (lots of templates)
- $\triangleright$  Slow compilation times,  $C++$  level or worse
- ▶ Caching of crate code for incremental builds
- ▶ Can dynamically link (ex: libc), uses C ABI for FFI
- ▶ Advantage for research : alternative to containers ?

▶ Push to open source ?

### Documentation ressources

Official documentation <https://doc.rust-lang.org/>

- ▶ Book : a tutorial
- ▶ Reference for language primitives and std lib
- ▶ Tool documentation : rustdoc, cargo
- ▶ Advanced documentation : unsafe, etc
- $\triangleright$  Very good quality, up to date, accessible
	- $\triangleright$  looking at you  $C++$  standard behind IEEE walls
- $\blacktriangleright$  Github community based evolution<sup>4</sup>

Third party

- ▶ Good cheat sheet <https://cheats.rs/>
- ▶ arewe\*yet.com : status pages for specific domains <https://wiki.mozilla.org/Areweyet>

<sup>4</sup> <https://github.com/rust-lang/rust/issues>

# rustdoc : a unified & useful documentation generator

Markup in comments like Doxygen

```
// Normal comment
/// Represents a *point* in 2d space
struct Point {
    /// Horizontal axis from left to right
   x: f64
   /// Vertical axis from bottom to up
   y: f64
}
```
But way better ergonomics due to :

- $\triangleright$  Using the same tool across the whole ecosystem
- ▶ Static compilation : all code cross-referenced and reachable
- ▶ Integrated : cargo doc
- ▶ Offline experience : rustup component doc for local stdlib

▶ Type focused language : lots of names to navigate around Demo**KORK ERKER ADAM ADA** 

#### let : constant by default

```
let i : i32 = 42; // const int32_t i = 42;
let j = 42usize; // auto j = std::size_t(\sqrt{42});
i \neq 1; // error
```

```
error[E0384]: cannot assign twice to immutable variable `i`
--> a.rs:3:5
  |
1 | let i : i32 = 42;
  | -
  | |
          | first assignment to `i`
          help: consider making this binding mutable: 'mut i'
3 | i+=1;
      | ^^^^ cannot assign twice to immutable variable
```
let mut i : i32 = 42; //  $int32_t i = 42$ ;  $i := 1$ ; // ok // Rebindings let  $i = i$ ; // new i (immutable) shadows previous mutable i

**KORKARYKERKER POLO** 

#### Move semantics by default

```
struct A { data: i32 }
let a = A \{ data: 42 \};
let b = a; // moves ! a does not live anymore
f(a): // error
```

```
error[E0382]: use of moved value: `a`
\leftarrow test.rs:4:10
  |
2 | let a = A;
            | - move occurs because `a` has type `A`, which does not implement the `Copy` trait
3 \mid let b = a:
| - value moved here<br>4 \log(2):
      dbg'(a):
             | ^ value used here after move
```
**KORK EXTERNE PROVIDE** 

```
struct A { int data; };
auto a = A \{ 42 \};A b = a; // copies
A c = std:move(a); // moves contentf(a); // ok but a in "moved from state"
```
# Copy is explicit

```
// Standard trait for performing a copy
impl Clone for A {
   fn clone(\&self) -> A {
       A { data: self.data.clone() }
   }
}
let b = a.clone(); // creates a copy
f(a); // ok// Standard trait for "always copy" : mostly for cheap types
impl Copy for A {} // Just a tag
let c = a; // implicit copy
// "derive" directive to autofill Clone/Copy with trivial impl
#[derive(Clone, Copy)]
struct A { data: i32 }
```
**KORK EXTERNE PROVIDE** 

### Block as values

```
// "Configure step then use" pattern
let database = {
    let mut db = Database::new():
    let file = File::open("data");
    fill_database_with_stuff(&mut db, file);
   db
};
```
 $C++$  equivalent requires immediately evaluated lambdas (ugly ?)

**KORKORKERKER E DAG** 

```
auto database = \lceil \frac{k}{2} \rceil () {
     auto db = Database();
     auto file = std::fstream("data");
     fill_database_with_stuff(db, file);
    return db;
\}();
```
Could have worse scoping rules

```
for i in range(10): pass
print (i) # happily prints 9
```
### If-then-else as values

```
// if-then-else as values
let values : Vec<Entry> = if database.has_data() {
    Vec::from_iter(database.iter())
} else {
    let mut v = \text{Vec}: new(); // Fallback dummy values
    for i in 0 \ldots n { v.push(rand()); }
    \overline{v}};
```

```
// Most idiomatic is "filling" a std::vector declared outside
auto values = std::vector\leq entry>();
if (database.has_data()) {
    values.insert(database.begin(), database.end());
} else {
    for (\text{std}::\text{size}_t i = 0; i \leq n; i \neq 1) {
        values.push(rand());
    }
}
// values is mutable for no reason here
```
**KORK EXTERNE PROVIDE** 

#### loops as values

```
let outcome : i32 = loop { // loop = infinite loop
    let draw : i32 = rand();
    if draw > i32:MAY / 2 {
        break draw; // End loop AND define "return" value
    }
    log_value(draw)
};
```
Niche but no clean  $C++$  equivalent. Can help avoid introducing a function purely due to language rules.

**KORK EXTERNE PROVIDE** 

```
let infinite_loop : != loop \{\}; // "never" type
let unit : () = loop \{ break \};
let outcome : i32 = 'outer : looploop {
        // loop label for multilevel break
        break 'outer 42;
    }
};
```
Sum types (or tagged unions) with pattern matching

```
enum Variant {
    Empty,
    Fail(bool),
    Tuple(i32, String),
    StructLike { data: i32 }
}
let variant = Variant::StructLike { data: 42 };
// match statement like ML languages, returns value too
let match_statement_value = match variant {
    Variant::Tuple(i, s) => {
        let s_as_i = i32::from_str(\&s);
        i + s_as_i // accepts blocks & simple expressions
    }
    Variant::StructLike { data } => data,
    Fail (really) if really => return Err("unexpected"),
    \ge \ge 0 // wildcard, not needed if all cases handled
};
```
**KORKARYKERKER POLO** 

 $C++17$  variants are miles behind in comparison

### Sum types : expressive power

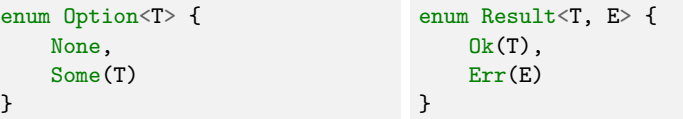

Used everywhere in APIs as vocabulary :

```
fn Map::find(\&self, key: \&K) -> Option<\&V>;
fn File::open(&Path) -> Result<File, io::Error>;
fn partial_eq(lhs: kT, rhs: kT) -> Option<br/>bool>;
```
Advantages

- ▶ Type-level documentation, reduce needs for comments
- ▶ Result must be matched to access value
- $\blacktriangleright$  Reminder to handle corner cases

```
map<K,V>::iterator map::find(const K & key) const;
// + comment for "not found" \le iterator == map.end()
```
# Match ergonomics

```
// compound patterns useful for complex control flow
let a : 0ption < i 32 > = f();
let b : Option <String> = g();
match (a,&b) {
    (None, None) => "nothing",
    (None, Some(b)) => b, // b is implicitely \mathcal{C}String
    (Some(a), None) \Rightarrow "a",(Some()), Some() => "both",
}
```
Result has special support for "assert" pattern :

```
fn do_things() -> Result<T, io::Error> {
    let r : Result <i32, io:: Error > = read_file();
    let value : i32 = r?; // equivalent to \downarrowlet value = match r f0k(v) \Rightarrow v,Err(e) \Rightarrow return Err(e)};
    ...
}KOD RED RED ADD ADD
```
### Sum types : greater precision and correctness

```
double lhs = f();
double rhs = g();
if (lhs \langle rhs) {
    less_case();
} else if (lhs == rhs) {
    equal_case();
} else /*lhs > rhs*/ {
    greater_case();
}
```
Can be rewritten as

```
use std::cmp::Ordering;
let value = match PartialOrd::partial_cmp(kf(), kg()) {
    Some(Ordering::Less) => less\_case(),
    Some(Ordering::Equal) => equal_case(),
    Some(Ordering::Greater) => greater_case(),
    None => \text{panic}!(\text{``Nan''}), // \text{float comparison may fail}!
}
```
**KORKARYKERKER POLO** 

# Sum types : small bits

#### Enum layout optimization

Due to absence of ABI, rust can use "holes" in type spaces to fit enum tags

```
size_of::<0ption&lt;&T&gt;&gt;() == size_of::<T&gt;&gt;&gt;();
enum {...}, NonZeroUsize, bool, struct {} // other "holed" types
```
**KORKARYKERKER POLO** 

std::optional< $T&>$  is not supported due to reference semantics (and has many other problems compared to rust)

#### Other matchings

```
while let Some(value) = iterator.next() { ... }if let Some(value) = map.find(key) { ... }// Infallible
let (a, b) = (12, "blah");
let Point \{ x, y \} = \text{intersect}(\text{line1}, \text{line2});
```
Destructuring arrived in  $C++17$  with weird syntax

# <span id="page-24-0"></span>OOP (s?)

```
class A {
    private:
        int a;
        void private_method(int b) { a \neq b; }
    public:
        int b;
        A(int init_value) : a(int_value) { b = a * 2; }int get_a() const { return a; }
};
```
#### Rust decouples data from methods

```
struct A {
   a: i32,
   pub b: i32,
}
impl A {
   pub fn new(a: i32) -> A {
        A fa,
           b: a * 2}
    }
   fn private_method(&mut self, b: i32) { self.a += b; }
    pub fn get_a(kself) -> i32 { self.a }
}
```
**KORK EXTERNE PROVIDE** 

# <span id="page-25-0"></span>Modules & visibility

Modules combine namespaces, scoping rules and file organization<sup>5</sup>

```
mod a { // inline module
    struct A;
    pub struct B { private: i32 };
    pub fn new_b() \rightarrow B { B { private: 42 } }
    pub struct C { pub data: i32 };
    mod b {
        // can see private elements of all parents and self
        // parents can only see public elements
        pub fn access_b(b: kB) \rightarrow i32 { b.private }
    }
    pub use b::access_b; // re-export access_b as public
}
mod c; // file module, either 'c.rs' or 'c/mod.rs'
let a = a::A; // error A private
let b = a::B { private: 42 } // cannot see field private to build B
let b = a::new_b(); // ok
let c = a::C \{ data: 42 \}; // ok
a::access_b(&b); // ok
```
 $^5$ diagram for rules: https://i.redd.it/1yy98srxyvx81<del>.</del>png

### <span id="page-26-0"></span>Constructors, destructors, operators...

```
// Named constructors instead of C++ constructor overloading
impl A {
    pub fn zeros() \rightarrow AA { a: 0, b: 0 }
    }
}
// ↓ Copy is done with the Clone trait !
impl Clone for A {
    fn clone(\&self) -> A { ... }
}
// Move is builtin
// Destructor is another trait
impl Drop for A {
    fn drop(&mut self) { ... }
}
// Operator overloading ? A + 42
impl std::ops::Add<i32> for A {
    type Output = A;
    fn add(self, rhs: i32) \rightarrow Self:: Output { ... }
}
```
**KORK EXTERNE PROVIDE** 

# <span id="page-27-0"></span>OOP with traits

Rust has something close to UFCS $6$ 

```
let a = A::zeros();
a.get_a(); // Equivalent to \downarrowA:iget_a(\&a);Clone::clone(&a); // Works with trait names too
```
Traits are interfaces that can be defined

```
trait PrettyPrint {
    fn pretty_print(&self);
}
impl PrettyPrint for A {
    fn pretty_print(&self) {
        println!(\forall A(a=\{\}, b=\{\})", self.a, self.b)
    }
}
impl PrettyPrint for String { // extending "sealed" types !
    fn pretty_print(&self) { println!("String({})", self) }
}
```
 $^6$ [https://en.wikipedia.org/wiki/Uniform\\_Function\\_Call\\_Syntax](https://en.wikipedia.org/wiki/Uniform_Function_Call_Syntax)  $2990$ 

# <span id="page-28-0"></span>Static polymorphism

Traits are *capabilities* of types. Similar to  $\mathsf{C++20(?)}$  concepts<sup>7</sup>.

```
fn add_numbers<T>(T a, T b) -> T \{ a + b \}error[E0369]: cannot add `T` to `T`
--> a.rs:1:40
|
1 | fn add_numbers<T>(a: T, b: T) -> T { a + b }
 | - \cap - T
 | |
 \Gamma|
help: consider restricting type parameter `T`
 |
1 | fn add_numbers<T: std::ops::Add<Output = T>>(a: T, b: T) -> T { a + b }
              | +++++++++++++++++++++++++++
```
Rust requires the capabilities up front, making clear what *interface* is required for a template to work (with a name)

```
impl HashMap<K,V> {
    pub fn get<Q: ?Sized>(&self, k: &Q) -> Option<&V>
        where K: Borrow<Q>, Q: Hash + Eq,
}
```
 $^{7}$ <https://en.cppreference.com/w/cpp/experimental/constraints>

# <span id="page-29-0"></span>Dynamic polymorphism

```
// C++ historical interfaces force dynamic behavior
class A {
    virtual void f(); // virtual class
   A_vtable * vtable_ptr; // adds implicit vtable field to class
};
```
Rust uses on-demand dynamic polymorphism defined by traits

```
let a : A = A::zeros();
// compiler dyn object, {*a, ptr_vtable}, non owning!
let a_dyn : \&dyn PrettyPrint = \&a;a_dyn.pretty_print();
// type erasure
fn pp_dyn(obj: &dyn PrettyPrint) { obj.pretty_print() }
pp_dyn(a_dyn);
// owning with unique_ptr
let a_box_dyn = Box::new(A::zeros()) as Box\triangleleftyn PrettyPrint>;
// stdlib Trait providing downcast facilities
use std::any::Any;
```
# <span id="page-30-0"></span>OOP Limitations

- ▶ No overloading in Rust. Can be emulated with traits but not ergonomic nor needed in practice.
- $\blacktriangleright$  No specialization. Proposals in debate.
- $\blacktriangleright$  Templates have similar expressing power.
	- ▶ No variadic templates in Rust (but can be emulated with effort)
	- $\blacktriangleright$  Recent update with restricted constants
	- ▶ errors are less awful on average. It can still be madness if overused like some  $C++$  frameworks

**KORKARYKERKER POLO** 

- ▶ Dynamic polymorphism
	- $\blacktriangleright$  Lesser polished part of the trait system
	- ▶ Does not work with Self-referencing traits
	- $\blacktriangleright$  Explicit casts to dyn objects sometimes needed

### <span id="page-31-0"></span>Borrow checker : motivation

```
// Use after free
auto up = std::make_unique<Class>(...);
Class k ref = *up;
\text{up} = nullptr: // ref is dangling
ref.do_something(); // uh oh
// Double free
{
    auto up = std:make\_unique \le Class \le ...;
    auto up2 = std::unique_ptr<Class>(up.get());
} // uh oh when destructors run
// Vector invalidation kills
auto vec = std::vector <math>T>(...):T & ptr_to_i = vec[i];vec.push_back(T(...)); // may invalidate storage, uh oh
// Reference types : hidden danger. No warnings with gcc -Wall c++17
auto vec = std::vector<std::string_view>(...);
vec.push_back("static blah"); // no risk
vec.push back(std::string("dynamic") + "blah"); // ref to tmp string, uh oh
// Beware of references to temporary and reference lifetime extension
auto pair = std::minmax(std::string("blah"), std::string("uh oh")); // pair<const T&, const T&>
f(pair.min, pair.max); // UB
auto min = std::min(std::string("blah"), std::string("uh oh")); // ok, auto=string (copy)
// Due to ↓
std::pair<const T&, const T&> std::minmax(const T& a, const T& b);
const T& min(const T& a, const T& b);
```
Microsoft vuln[e](#page-31-0)rability [s](#page-52-0)tatistics :  $\approx 70\%$  du[e t](#page-30-0)[o](#page-32-0) [m](#page-32-0)em[or](#page-0-0)[y b](#page-52-0)[ug](#page-0-0)s

 $\Omega$ 

#### <span id="page-32-0"></span>Borrow checker : rust's answer

```
let mut vec : Vec(i32> = vec![42, 0, 2, 3, 4];
let ref to 2 : k32 = kvec[2];
vec.push(-1);println!("vec[2]={}``", ref to 2);
error[E0502]: cannot borrow `vec` as mutable because it is also borrowed as immutable
\rightarrow a.rs:4:5
    |
  3 | let ref to 2 : k132 = kvec[2];
  | --- immutable borrow occurs here<br>
4 | vec.push(-1);
         vec.push(-1);| ^^^^^^^^^^^^ mutable borrow occurs here
         print1n!("vec[2]={}{}_{i}", ref_to_2);| -------- immutable borrow later used here
let mut vec : Vec\langle kstr \rangle = Vec::new():
vec.push("static !"); // &'static str
vec.push(&(String::from("dynamic") + " !"));
println!("vec[1]={}", vec[1]);
error[E0716]: temporary value dropped while borrowed
--> a.rs:4:11
  |
4 | vec.push(&(String::from("dynamic") + " !"));
                                              \hat{ } \hat{ } - temporary value is freed at the end of this statement
    | |
                creates a temporary which is freed while still in use
 5 | println!("vec[1]={}", vec[1]);
                            --- borrow later used here
    |
    = note: consider using a `let` binding to create a longer lived value
```
**KORK ERKER ADAM ADA** 

#### Borrow checker core concepts

Link a reference to borrowed value to prevent outliving it

```
let dangling_ref = \{let a = 42:
        let r : k i 32 = k a; // 8' a i 32}; // a dies here so r must not outlive it
```
Borrow lifetimes are transitive and part of APIs

```
impl Map<K, V> {
    fn find<'s, 'k>(&'s self, key: &'k K) -> Option<&'s V>;
}
```
**KORK EXTERNE PROVIDE** 

Reference types must expose lifetimes

```
struct StringView<'s> { r: &'s str }
let static_sv = StringView { r: &"blah" }; // 'static lifetime
let local value = String::from("local");
let local sv = StringView { r: &local }: // must be outlived by content
let fail sv = StringView { r: kString::from("tmp") }: // not outlived
```
# Borrow checker : & VS &mut

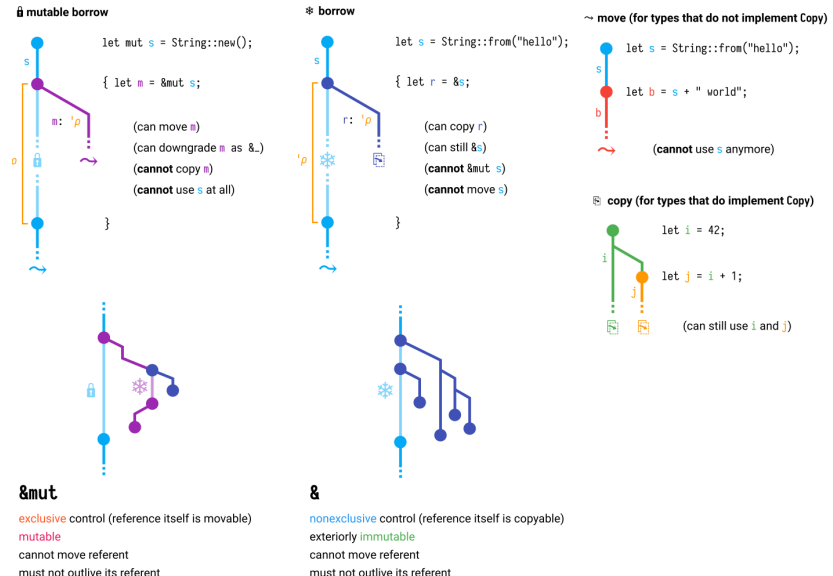

must not outlive its referent

**KOD KAD KED KED E YOUR** 

### Borrow checker : capabilities

This enables safe reference types : lots of vocabulary

- ▶ array slices & [T] &mut [T], vs owned types (Vec<T>)
- ▶ string slices  $&str = \& [u8] + UTF-8$ , vs owned (String)
- ▶ Iterators (later)

 $\triangleright$  Great for parsers : cutting the input in pieces with slices General tool for modeling of shared VS exclusive patterns :

```
// any number of shared &Mutex<T> can coexist, plus
fn Mutex<T>::lock<'m>(&'m self) -> Guard<'m, T>;
fn Guard<'m, T>::deref_mut<'g>(\&'g mut self) -> \&'g mut T;
fn Mutex<T>::get_mut<'m>(\&'m mut self) -> \&'m mut T; // no lock
```
Great for multi-threading safety

- ▶ Shared read-only VS exclusive mutable access
- ▶ References through thread boundaries limited though

### Borrow checker : downsides

Rejects valid code that cannot be proved

```
let mut vec = vec.[42, 0, 2, 3, 4];
let ref_0 = \text{kmut vec}[0]; // ref_0 tied to \text{Emut vec}let ref_1 = kmut vec[1]; // ref_0 and ref_1 cannot coexist
// Workarounds for some patterns :
fn split_at_mut(&mut self, mid: usize) -> (&mut [T], &mut [T]);
```
#### API tradeoff

- $\triangleright$  Owned with copies for simplicity
- $\blacktriangleright$  Reference for precision, efficiency, but complex

Adapt to ownership mindset

- ▶ Which object owns data, what access patterns
- $\triangleright$  Graphs are difficult (usually graph  $+$  runtime checked indexes)
- ▶ Learning curve : fighting the borrow checker
- ▶ Lots of new compiler error messages

# <span id="page-37-0"></span>Borrow checker : past improvements

#### Non Lexical Lifetimes (NLL)

Lifetimes initially tied strictly to scoping  $\Rightarrow$  artificial scoping to end lifetimes

```
fn increment(o: &mut Option<i32>) {
    match o {
         None \Rightarrow *o = Some(0).
         Some(i) => *i += 1
    }
}
```
#### Match syntax sugar

```
fn increment(o: &mut Option<i32>) {
    match o {
         &Some(ref mut i) => *i += 1, // 0ld
        \Box => \Box...
    }
}
```
- ▶ Lots of work on error messages
- ▶ Implicit lifetimes on functions (not always good)

**KORK EXTERNE PROVIDE** 

# <span id="page-38-0"></span>LLVM & the noalias saga

rustc is built on top of the LLVM compiler

- $\blacktriangleright$  Lots of supported targets<sup>8</sup> : x86, ARM, ...
- ▶ Benefits from LLVM optimizations

#### noalias

Compiler optimization can benefit from knowing that pointers do not alias. In C (not  $C_{++}$ ) this can be indicated by the rarely used *restrict* keyword :

```
void my_copy(char *restrict src, char *restrict dest, size_t n) {
    // src[0..n] MUST NOT alias dest[0..n]
}
```
Rust generates a lot of noalias guarantees everywhere :

```
fn my_copy(dest: kmut[u8], src: k[u8]) {
    // dest and src are noalias by semantics of &mut
}
```
LLVM noalias support was seldom used before, so bugs are regularly found<sup>9</sup>

 ${}^{8}$ <https://doc.rust-lang.org/rustc/platform-support.html> 9 <https://github.com/rust-lang/rust/issues/54878>

# <span id="page-39-0"></span>Borrow checker : unsafe for unprovable patterns

Manual pointer manipulation

```
let p : *const i32 = &42; // Convert &i32 to *const i32 is ok
*p; // error[E0133]: dereference of raw pointer is unsafe and
   // requires unsafe function or block
unsafe \{ \ast p \} // ok, must ensure ptr is valid,...
// + noalias properties for mut ptr !
```
Optimized alternatives to methods

```
impl &[T] {
    fn get<I>(\&self, index: I) -> Option<\&T>;
    unsafe fn get_unchecked(\&self, index: I) -> \&T;
}
```
 $\blacktriangleright$  Required to implement things like Mutex

- ▶ Prefer small abstractions · less unsafe to validate
- $\blacktriangleright$  Find external implementations
- Rustonomicon<sup>10</sup> + MIRI model checker

 $^{10}$ <https://doc.rust-lang.org/nomicon/>www.example.com/

# stdlib

Philosophy

- $\triangleright$  Do not include too much (closer to  $C_{++}$  than Python)
- $\triangleright$  Role : interoperability, API to system for main cases
- ▶ Lots of vocabulary types : slice, containers, Option
- $\blacktriangleright$  Example of feature use : typed APIs, lifetimes,...
- ▶ Provide stuff with 3rd party crates

Result

- $\blacktriangleright$  Good quality in my opinion
- ▶ Allowed to deprecate stuff (still young)
- $\triangleright$  Could update hashmap impl using a crate
- ▶ Benefits from excellent documentation tooling

▶ async : no default runtime provided

### stdlib : traits

```
trait Default {
    fn default() \rightarrow Self;}
trait Debug {
    fn fmt(\&self, f: \&mut Formatter<'_>) -> Result<(), Error>;
}
trait Hash {
    fn hash<H: Hasher>(&self, state: &mut H);
}
trait From<T> {
    fn from(T) -> Self;
} // Self:: from(T)
trait Deref {
   type Target: ?Sized;
    fn deref(&self) -> &Self::Target;
\} // Vec<T> deref to \mathcal{B}[T], etc
unsafe auto trait Sync { }
unsafe auto trait Send { }
...
```
**KORK EXTERNE PROVIDE** 

### stdlib : smart pointers

```
struct A { ... }
impl A {~f n f(<i>kself</i>)~}let b : Box \leq A = Box: new(A \{ ... \}); // unique\_ptr \leq A >
let rc : Rc \leq A = Rc::new(A { ... }); // shared_ptr<const A>
let arc : Arc< A> = Arc::new(A { ... }); // with atomic counter
let weak : Weak<A> = rc.downgrade(); // weak pointer
// All use Deref<T> for easy access
b.f(); rc.f(); ...
// Can be moved-from with nice semantics
let b_value: A = *b;
match Rc::try_unwrap(rc) {
    Ok(a) => a, // T value if rc count == 1
    Err(rc) => rc, // Gives back rc if not
}
// Rc coupled with RefCell dynamic borrow checker (RW lock)
// Enables mutability, otherwise Rc<T> only gives &T
let rc = RC::new(RefCell::new(42));
*rc.borrow_mut() += 4;
```
# <span id="page-43-0"></span>stdlib : iterators

 $C++$ : "pointers" in data structures.  $C++20$  ranges : still flawed

```
for (auto it = cont.begin(); it != cont.end(); ++it) \{ \ldots \}OutputIt copy( InputIt first, InputIt last, OutputIt d_first );
```
Rust's model : iterator is a state machine producing values

```
trait Iterator {
   type Item;
    fn next(&mut self) -> Option<Self::Item>;
   // many defaulted "range combinators" methods
}
let vec = Vec::from\_iter((0..10).map(|i| i * 2));for reference in (&vec) { ... }
for value in vec { ... }
let mut iter = vec.into\_iter();
while let Some(v) = iter.next() { ... }for i in 0. vec. len() \{ \ldots \}
```
Iterator types usually reference containers : no invalidation risk

**KORKARYKERKER POLO** 

# <span id="page-44-0"></span>stdlib : containers

Container lineup has all the classics<sup>11</sup> :

▶ Vec<T>, VecDeque<T>, HashMap<K, V>, BTreeMap<K, V>, sets...

▶ Personal favorite : SortedVec<T: Ord> made with sort

HashMap interesting features

```
// Entry API : lookup once
match map.entry(key) {
    Entry::Vacant(vacancy) \Rightarrow vacancy.insort(value),
    Entry::Ocupied(occupied) \Rightarrow f(occupied, get\_mut()),
    // or remove
}
// Equivalent key
let map: HashMap \leq String \geq 1...;map.get("blah"); // compares & str values instead of tmp String
// Due to
fn get<Q: ?Sized>(&self, k: &Q) -> Option<&V>
    where K: Borrow<Q>, Q: Hash + Eq,
```
<sup>11</sup><https://doc.rust-lang.org/std/collections/index.html> as a second

#### <span id="page-45-0"></span>numeric and conversions

 $C_{++}$  numeric types have many problems (due to C legacy)

```
unsigned int a; short b; // Weird sizing guarantees
unsigned int c = -5; // Automatic doomed conversion
int c = INT\_MAX + 1; // overflow is UB
char c = 'Z'; char i = 42; char *bytes; // psilonl ambiguity
```
#### Rust fixes most of those

```
let a: u32; let b: i16; // Explicit sizing
let a: u32 = -1; // Error, no implicit conversion
i32::MAX.saturating_add(1) == i32::MAX; // select behavior
i32::MAX + 1; // panic on debug, wrap around in release.
let c: char = \rightarrow'; let i: u8; let bytes : k[u8];
```
#### Conversions

```
let a = u32: : from (42u8); // Infallible conversions
let b = u32::try\_from(42i8)?; // May fail
let c = 1.0f64 as u32; // Raw, discouraged, prefer specific APIs
```
### <span id="page-46-0"></span>stdlib : miscellaneous

▶ UTF-8 in &str, conversions, validation

- $\triangleright$  IO
	- ▶ Usual file io, includes socket IO too
	- ▶ Separate Read and BufRead traits (same with Write side)

- ▶ std::iostream OOP hierarchy is legacy madness
- ▶ Text formatting system
- ▶ OS interop / FFI
	- $\blacktriangleright$  Exposes most of libc with safe wrappers if available
	- ▶ CString and libc:: c\_int for FFI
	- ▶ OsString for interop
- $\triangleright$  New type pattern used sometimes

# <span id="page-47-0"></span>Macros for code generation

- $\blacktriangleright$  C++ libraries sometimes overuse templates for code generation
- $\triangleright$  Some C++ proposals for a meta-language

▶ Rust choice : use AST-aware *macros* for code generation

```
macro_rules! __lazy_static_create {
    (SNAME:ident.ST:tv) => {
        static $NAME: $crate::lazy::Lazy<$T> = $crate::lazy::Lazy::INIT;
   };
}
```
Typical macro uses (look for the  $'$ !')

```
panic!("message"); // abort
let a = todo!("compute a");match map.find(key) {
   Some(value) \Rightarrow ...,
   None \Rightarrow unreachable! ()
}
// Text formatting
let msg: String = format! ("vec[\{\}] = \{ :x\}", i, vec[i]);
eprintln!("[{}] warning: {}", time, error_msg);
b,c);
```
 $ORO$ 

#### <span id="page-48-0"></span>Derive macro

Builtins

```
// Each derive calls a macro to generate the impl
#[derive(Debug, Clone, PartialEq, Eq, hash)]
struct A(i32, String);
```
Custom complex derives, using procedural macros (rust code)

```
#[derive(clap::Parser, Debug)]
#[clap(author, version, about, long.about = None)]struct Args {
   /// Name of the person to greet
    #[clap(short, long, value_parser)]
   name: String,
   /// Number of times to greet
    #[clap(short, long, value_parser, default_value_t = 1)]
    count: u8,
}
let args = \text{Args::parse}();
```
**KORKARA A BRAIN BOACH** 

#### Test system

cargo test : auto detect tests from Cargo.toml

```
fn add(lhs: i32, rhs: i32) \rightarrow i32 { lhs + rhs }
// Explicit tests inside module, can inspect private state
#[test]
fn test add() {
    assert\_eq!(add(1, 2), 3);assert!(add(0, 1) == 1);}
// Local module : if sub functions or imports needed
#[cfg(test)] // conditional : only keep if tests
mod tests {
    use super::add;
    fn helper() \rightarrow i32 { 3 }
    #[test] // mark as test
    fn test add() {
        assert\_eq!(add(1, 2), helper());
    }
}
```
K ロ ▶ K 個 ▶ K 결 ▶ K 결 ▶ │ 결 │ K 9 Q Q

#### Doctest

```
/// Runs until `future` finishes, and return its value.
///
/// Must not be called inside itself, or it will panic:
/// ```should_panic
/// star::block_on(async {
/// star::block_on(async {}); // panics !
/// });
111 ...pub fn block_on<F: Future + 'static>(future: F) -> Result<F::Output, io::Error> {
    ...
}
/// `JoinHandle<T>` represents the completion (and return value) of a spawned Task.
///
/// It implements [`Future`] to support asynchronously waiting for completion:
/11 \cdots/// let f = async f\frac{1}{1} let handle = star::spawn(async { 42 });
/// handle.await
/// };
111 ...///
/// Completion can be manually tested in a non-blocking way:
111 \cdots/// star::block_on(async {
// let handle = star::spawn(async { 42 });
/// let test = handle.try_join();
/// assert!(test.is_err()); // Should not have time to run
/// }).unwrap();
/// \cdotspub struct JoinHandle<T>(TaskFrameHandle<dvn TaskPollJoin<Output = T>>);
```
**KORK ERKER ADA DI VOLO** 

# Async

#### Compiler support to generate state machines for Futures

```
let future = async {
   let address = f():
    let connection = connect(address).await?: // stop 1
    let data = gather_data();
    let send_result = connection.send(data).await?; // stop 2
    connection.close();
};
// Roughly translated to
enum State {
    Init,
    Stop1 { connection },
    Stop2 { connection },
    Ended,
}
impl Future for State {
    type Output = ();
    fn poll(self: Pin<&mut Self>, cx: &mut Context<'_>) -> Poll<Self::Output> {
        let new state = match self {
            Init \Rightarrow ..., // advance to stop1
            Stop1 => \ldots // check if stop1 can advance, then stop2
             ...
         }
        *self = new state:
    }
}
```
Lots of auxiliary machinery : Pin, runtime (executor & reactor)

**KORK EXTERNE PROVIDE** 

# <span id="page-52-0"></span>Some not-so-good things

▶ Explicit cases may be tedious (Add overloads for value, &self, etc)

- $\triangleright$  ndarray seems way less advanced than Eigen in C++
- ▶ numerical conversions lack some traits (f64 to int)
- ▶ Not well designed to recover from OOM errors
- $\triangleright$  Some theoretical problems : mem: : forget()
- $\triangleright$  Compilation artifacts directories can easily reach 1G
- Will the language not suffer too much for getting older ?